SEDEX SEDEX

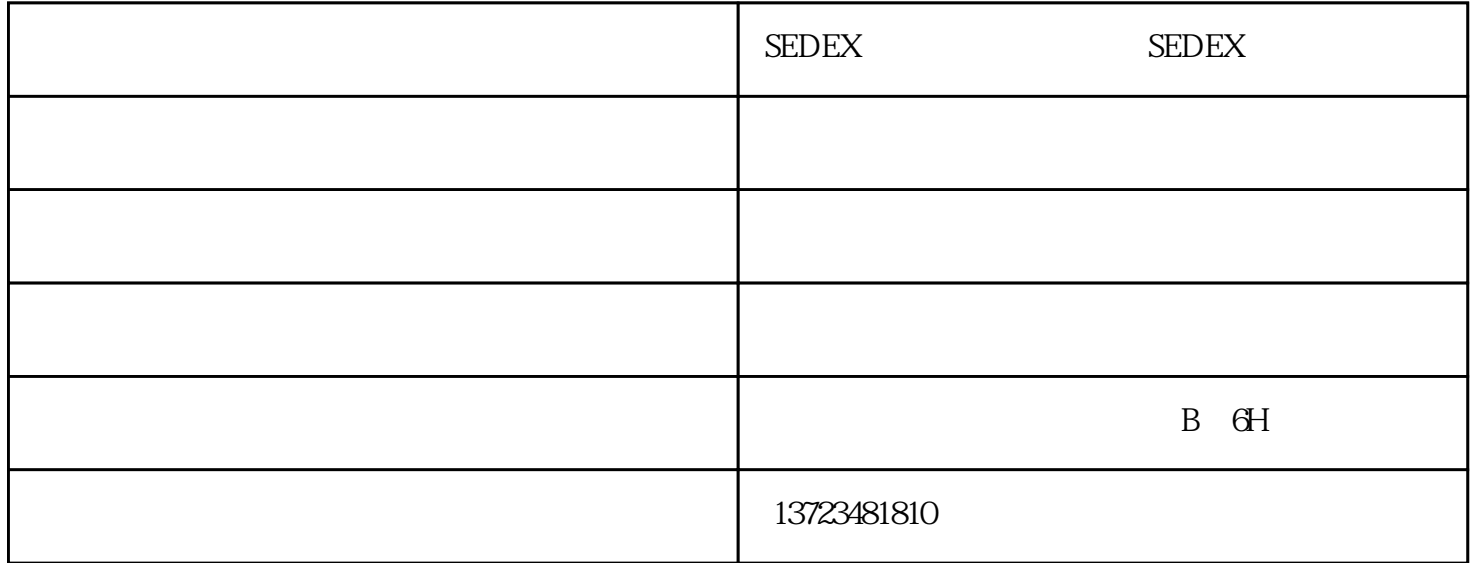

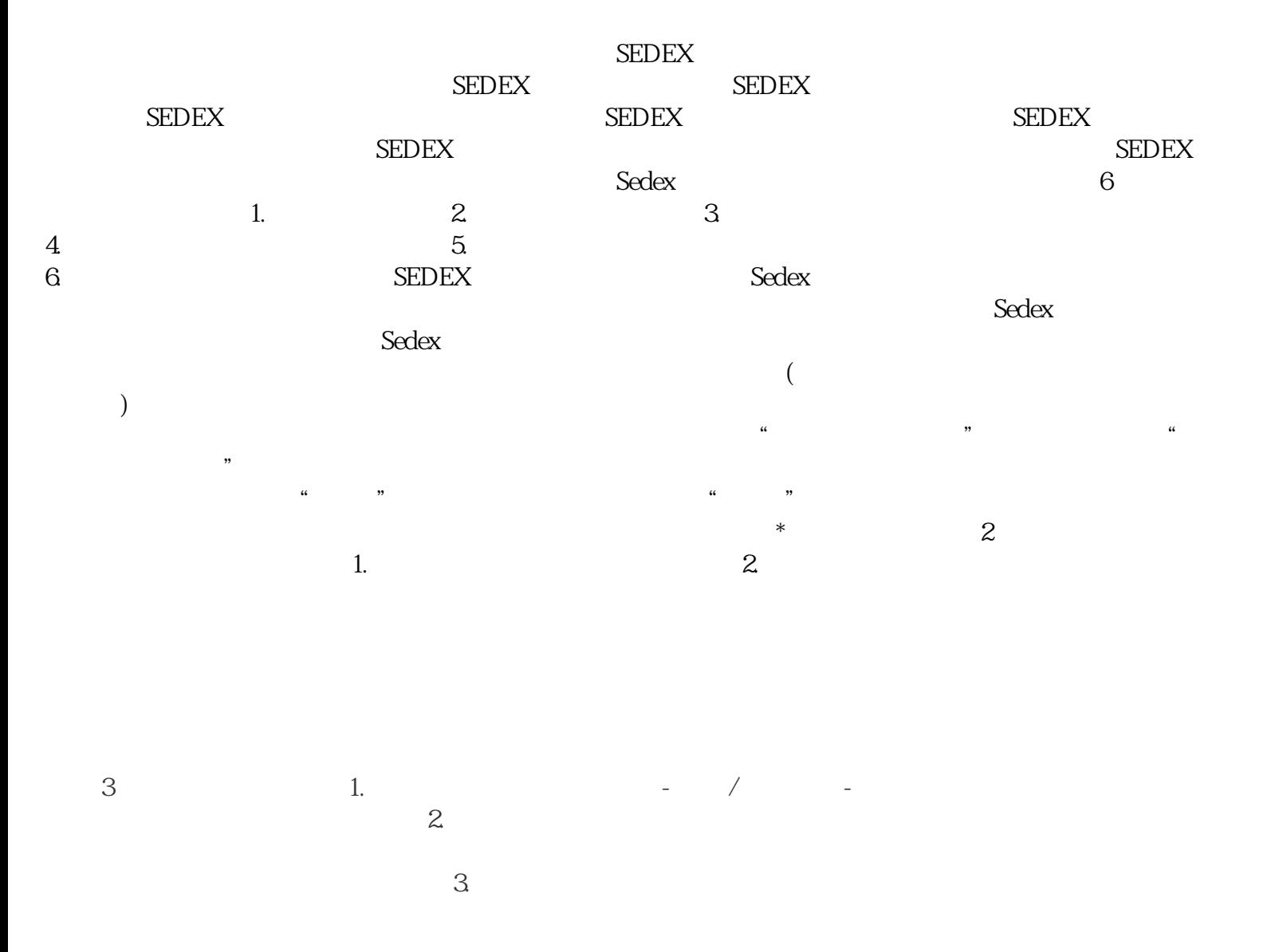

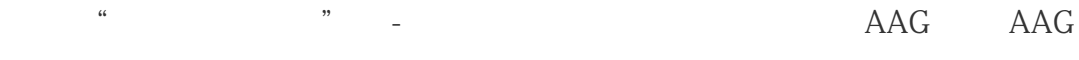

 $\frac{1}{2}$ 

sedex when  $\frac{u}{a}$  are  $\frac{u}{a}$  .

 $\frac{1}{2}$   $\frac{1}{2}$   $\frac{1}{2}$ 

 $\mu$ 

 $4$  $\tilde{a}$